## ZORIENTUJ SIĘ NA EŁK

## 21.05.2023r.

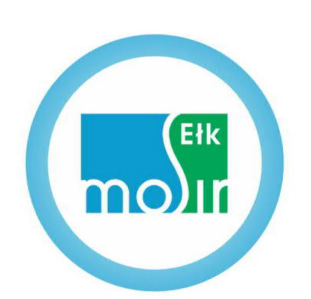

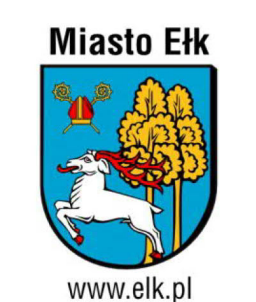

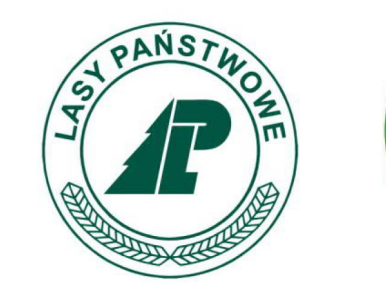

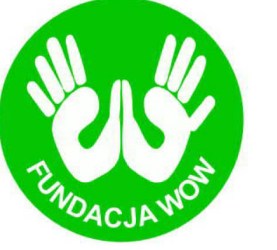

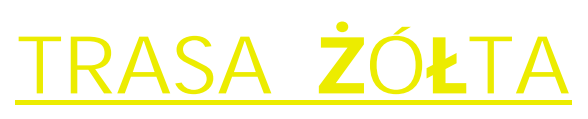

Mapa w skali 1:10 000 DŁUGOŚĆ TRASY: 14 km LIMIT CZASU: 3:15 h LIMIT SPÓŹNIEŃ: 15 min

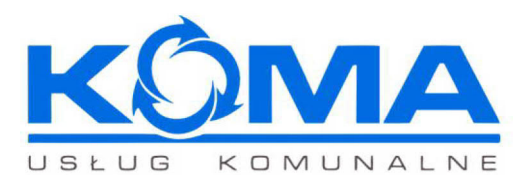

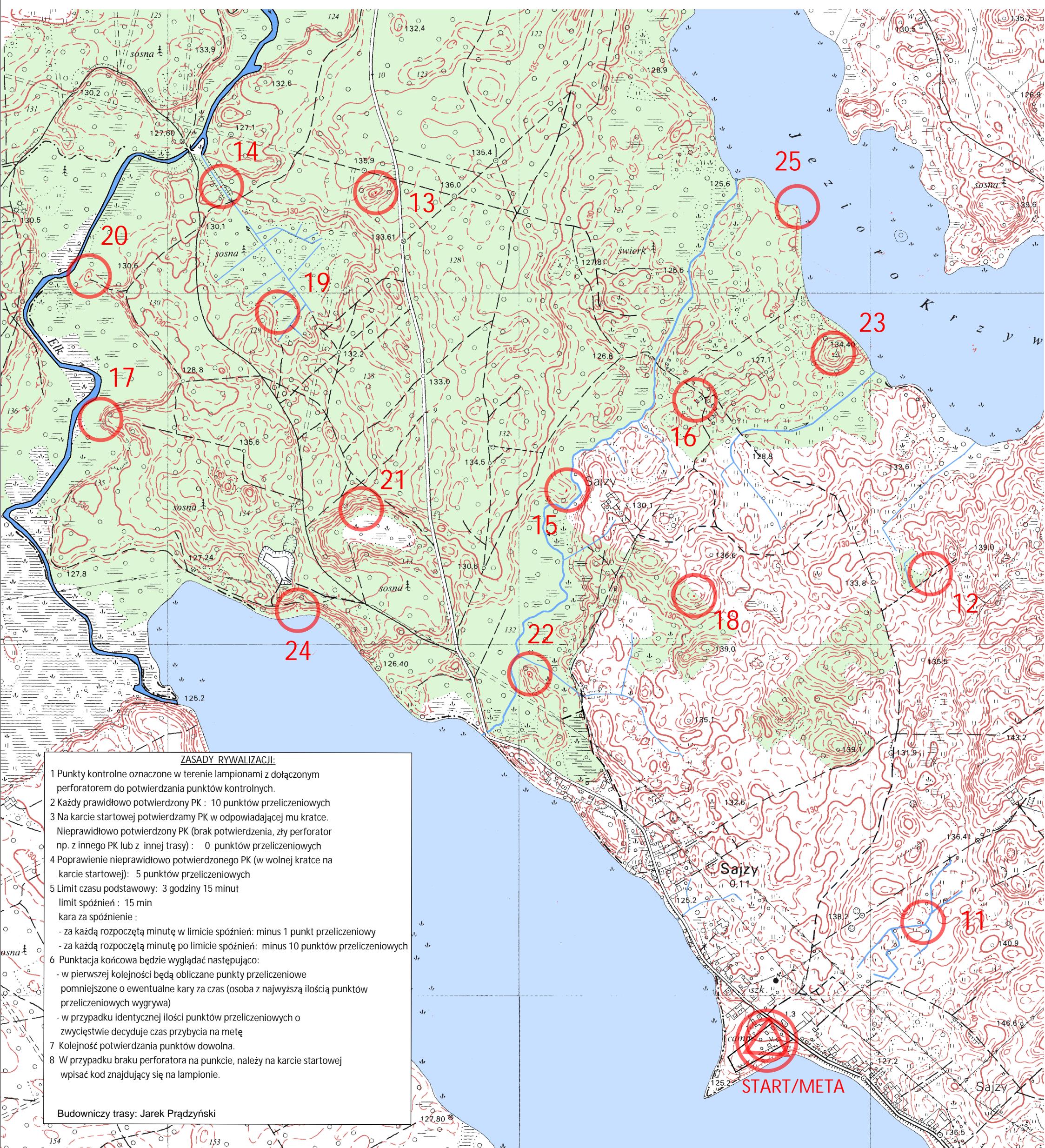

- 
- 
- 
-